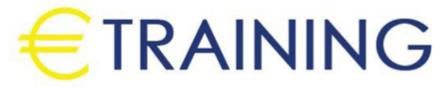

Mastering SharePoint 2019

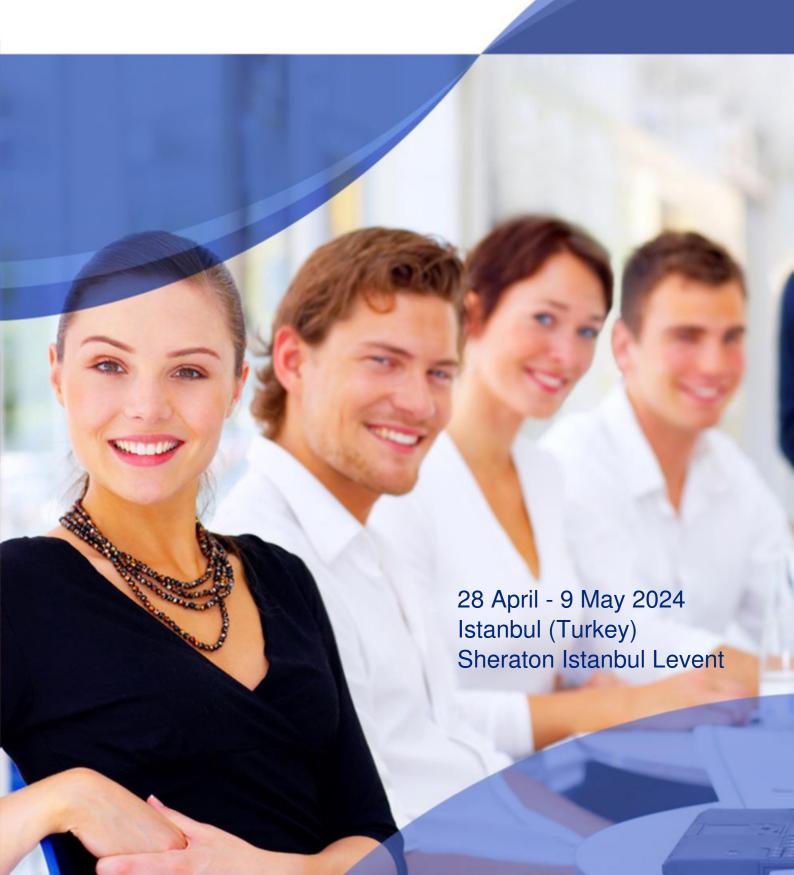

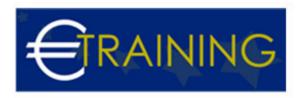

# Mastering SharePoint 2019

REF: B1601 DATE: 28 April - 9 May 2024 Venue: Istanbul (Turkey) - Sheraton Istanbul Levent Fee: 8775 Euro

#### Introduction:

SharePoint 2019 is intended to be more engaging, versatile, mobile, and user-friendly. This course will provide you with all you need to advance your Microsoft SharePoint skills. To gain an advantage over other SharePoint developers, learn how to maximize your talents using lists and libraries, team sites, branding, and communication sites.

By the end of the course, you'll have mastered SharePoint 2019 and be able to confidently apply what you've learned in your organization and to develop your career.

## Course Objectives:

At the end of this course the participants will be able to:

- Improve and advance your intermediate skills
- Learn how to create a SharePoint application and then go through all of the new features that SharePoint 2019
- Learn how to set up and administer your SharePoint business site on the cloud
- Discover how to collaborate with Microsoft's other products and services
- · Learn several useful tips, tricks, and best practices
- Create websites and pages using the new modern user experience
- Use the SharePoint Framework to create SharePoint Add-Ins
- Manage documents with OneDrive and SharePoint
- Enhance user experience through advanced features of SharePoint lists
- Change the look and feel of a SharePoint site
- Use webhooks to receive notifications on events in the SharePoint list
- Enable users to find relevant content using SharePoint search capabilities

#### Targeted Audience:

- · Web developers
- Architects
- Admins
- Business professionals, or anyone who uses or is familiar with the SharePoint platform and wants to take their skills to an advanced level.
- Those who simply want to validate their skills against the new features in SharePoint 2019 will also benefit from the course.

## **Course Outlines:**

## Unit 1: Course Intro and Modern User Experience:

- · The course overview
- Modern Sites Team Site
- Modern Sites Communication Site
- Modern Lists and Libraries

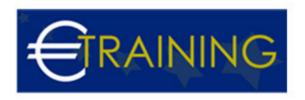

Modern Pages and Web Parts

## Unit 2: SharePoint Branding:

- What is branding in SharePoint?
- SharePoint Server Publishing
- Using Site Themes
- Using Site Designs

# Unit 3: Office 365 and SharePoint integration:

- Document Library versus Onedrive
- Document Management in SharePoint
- Sync SharePoint and OneDrive
- Document Collaboration
- · Exporting SharePoint Data

## Unit 4: SharePoint Search:

- Overview of Search
- Search Center
- Content Availability
- Search Results
- Search Indexing

#### Unit 5: SharePoint Webhooks:

- What Are Webhooks?
- Environment Setup
- Create Webhooks
- Handle Requests

## Unit 6: SharePoint Add-Ins and SharePoint Framework:

- Overview of SharePoint Add-Ins and SharePoint Framework
- · Create an Add-In
- Create Custom Panel
- Debugging
- Deploy Add-In

# Unit 7: PowerApps and Flow 1

- Introduction to PowerApps and Flow
- PowerApps: Creating an App
- PowerApps: Customizing Form
- PowerApps: Running and Managing the App

## Unit 8: PowerApps and Flow 2???????

- Flow: Creating a Workflow Defining Triggers
- · Flow: Creating a Workflow Applying Steps and Actions

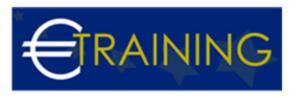

• Flow: Running and Managing a Workflow